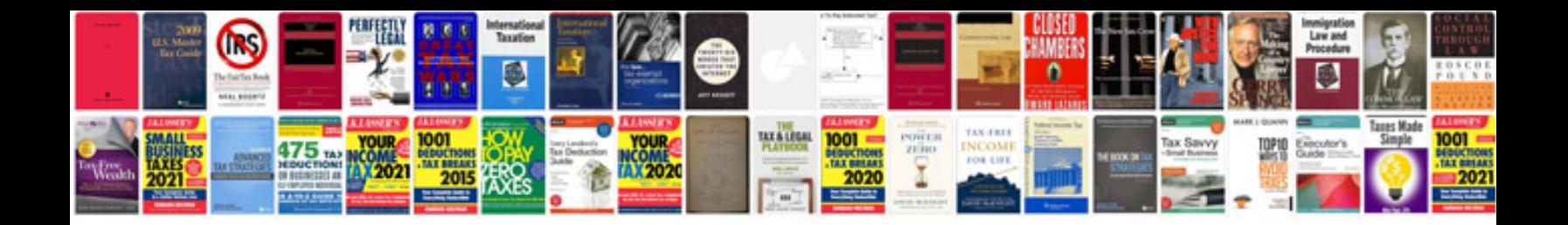

**Samsung clp 620nd manual**

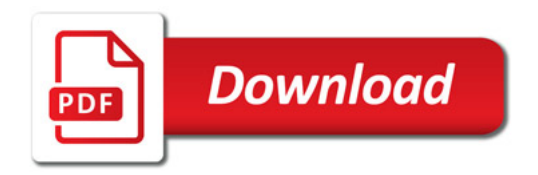

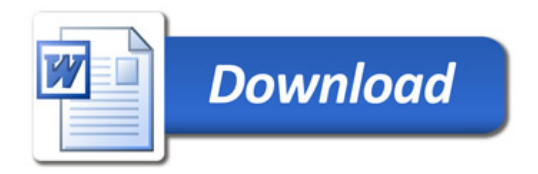